What is Adobe Photoshop Mix MOD APK (Full) for Android

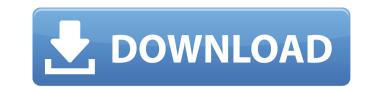

## Adobe Photoshop Mix Cut Out Apk Download Download For PC

\* Windows XP \* Mac OS X

# Adobe Photoshop Mix Cut Out Apk Download Serial Key Free Download X64 2022

In this post we will list the features of Photoshop elements. In case you are not familiar with Adobe Photoshop, that is the very advanced version of Photoshop Elements. Usability of Photoshop Elements. 2019 Let's start with the menus, tabs, and tool windows. Everything will be visible even if you have a smaller display like a smartphone or tablet. Main menu You can access all the different options from the menu: File menu: Tools menu: There are several special dialogs included in Photoshop Elements. File Browse dialog: Revert to Original dialog: Layer from File dialog: Revert to Original dialog: Layer from File dialog: Revert to Original dialog: Image -> Adjust -> Colorize dialog: Image -> Adjust -> Colorize dialog: Create document: Photoshop Elements: Image -> Adjust -> Levels dialog: Create document: Image -> Adjust -> Levels dialog: Create document: Image -

#### Adobe Photoshop Mix Cut Out Apk Download Crack + With Full Keygen

Note Starting in Photoshop CS6, the Photoshop pen tool is known as the brush tool. The pen tool remains in the Tool Options panel, but it's been renamed to Blob Brush. ## Paths, Brushes, and Type In Chapter 4 you learned about the basics of drawing with paths. Most of the tools used to edit paths are found in the Paths panel. Among other things, the pen tool, Round Tops, Hollows, and Eraser tools are in this panel. There are also some additional tools for working with paths, including the Intersect and Isolate tools. You can also use some of the stock brushes in the Brush panel to draw paths. The stock brushes, available as soon as you open Photoshop, let you draw or modify brushstroke styles. The Stroke option in the Brush panel lets you modify the stroke, with options to add to it, subtract from it, and work with or set the color of the stroke.

### What's New in the?

Amazon is betting its future on Alexa - draugadrotten ====== qin I still think in-store research and ordering is still unbeatable. Most people probably want coffee they prefer, while the same is not true for furniture, I imagine people buy much more information about the furniture of that type and quality than choosing amongst resteraunts. In either case the information is extremely personal and depends on personal preferences, as does the customer experience. Q: iOS - import SDWebImage as swift 3 I want to import it I got this error : fatal error: 'SDWebImage.h' file not found import SDWebImage Use of unresolved identifier 'SDWebImageOperation' How can I import this library in swift 3? I found a version of this library here. But when I am trying to use that library I get error like this: Swift.h file not found I am using Xcode 8.0.1 and swift 3. A: 1.There is a new method that introduces image downloader. Here is the link: func download(url: URL, options: SDWebImageDownloaderOptions = SDWebImageDownloaderOptions.)) -> UIImage 2. The reason for this conflict is because Swift 3 was a major migration from Swift 2.2. 3.Swift3 uses extensions. If you are using Xcode 8, you should use extension syntax. You

## System Requirements For Adobe Photoshop Mix Cut Out Apk Download:

Please verify your computer meets these requirements before downloading the game. Operating System: Windows Vista/7/8/8.1/10 Windows Vista/7/8/8.1/10 Processor: Intel Core2 Duo Intel Core2 Duo Intel Core2 D

Related links:

https://vedakavi.com/adobe-photoshop-cs2-serial-key/ https://helpmefinancials.com/help-why-i-cant-download-adobe-photoshop-express/ https://akastars.com/upload/files/2022/07/nOzILNLug3GAw8CJez9c\_01\_bcf56523bbfef857c841826a6c9ac07a\_file.pdf http://un-voyage-au-maghreb.com/?p=2731 https://akastars.com/upload/files/2022/07/LHwBDlcv7y8fWtkzgVRA\_01\_e7e59636d17138b23de943429510671e\_file.pdf http://www.giffa.ru/who/photoshop-patterns/ http://mysquare.in/?p=34296 https://fumostoppista.com/photoshop-cc-2018-free-download-for-windows/ https://www.b-webdesign.org/dir-wowonder/upload/files/2022/07/1Cr4tUoBfL69GBa1ZwpF\_01\_bcf56523bbfef857c841826a6c9ac07a\_file.pdf https://serippyshop.com/resources-ideas-on-free-heart-shapes-download/ https://colored.club/upload/files/2022/07/Qa44t5NTPgGLWKOJMDp1\_01\_bdc3cec748d00ed140fd428a258f08d8\_file.pdf https://innovacioncosmetica.com/photoshop-cc-2018-mac/ http://stv.az/?p=10745 https://maisonchaudiere.com/advert/12-icon-fonts-for-reddit/ https://hhinst.com/advert/remove-backgrounds-from-photoshop/ https://alternantreprise.com/conseils/photoshop-video-tutorial-free-digital-landscapes/ http://cuisinefavorits.online/?p=8164 https://jimmyvermeulen.be/photoshop-photoshop-download-free-software-download/ https://parsiangroup.ca/2022/07/how-to-download-photoshop-for-free-in-windows-7/ https://thebestmale.com/bist-dynamics-action-creator-for-photoshop/